PlanetLab-Based Control Framework for GENI

Larry Peterson Princeton University

## SFA Interfaces

- Registry Interface
	- Register, Update, Add, Delete, Resolve, GetCredential
- Slice Interface
	- GetTicket, RedeemTicket, Create, Delete, Update
	- Start, Stop, Reset
	- ListSlices, GetResources
- Management Interface
	- GetBootState, SetBootState, Reboot

### svn.planet-lab.org

- MyPLC distribution
	- –set up & extend a "private planetlab"
- Developer's mailing list
	- –Tony Mack: tmack@cs.princeton.edu
- geniwrapper module
	- source code
	- documentation

## Class Hierarchy

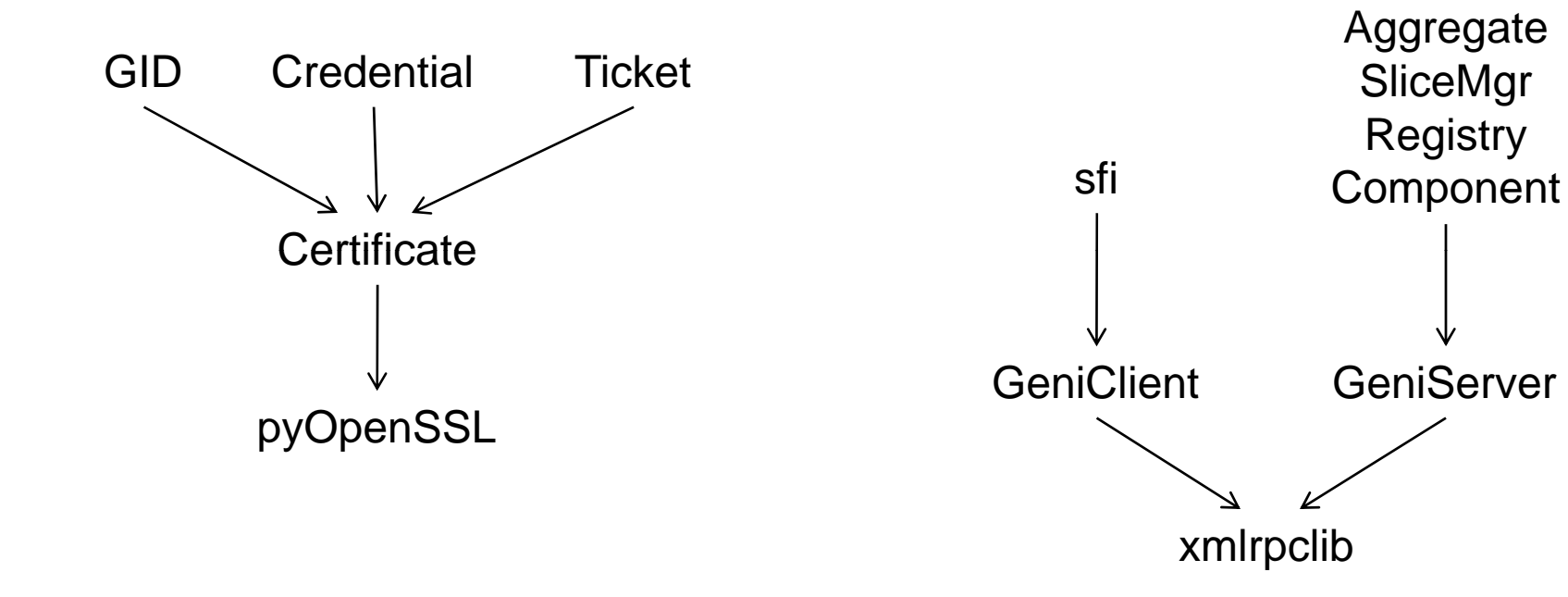

Rights (codifies SFA Section 5.4) RSpec (generated from EMF schema) Record (to be generated from EMF schema)

## nec

RSpec = tworks+ : NetS

NetSpec = nodes+ : NodeSpec links\* : LinkSpec

NodeSpec = name+ : Nametype : String init\_params : ByteArray cpu\_min : Integer cpu\_share : Integer min\_rate : Int cpu\_pct : Integer disk\_max : Integer net\_if+ : IfSpec LinkSpec =

type : String networks+ : NetSpec init\_params : ByteArray bw : Integer min\_alloc : Integer max\_alloc : Integer endpoint+ : IfSpec

> $IfSpec =$  name : Name type : String init\_params : ByteArray addr : Addrmin\_rate : Integer max\_rate : Integer max\_kbyte : Integer pec ip\_spoof : Boolean

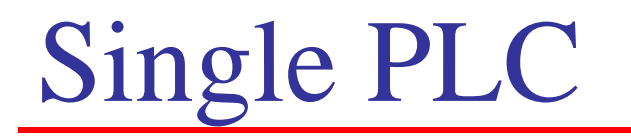

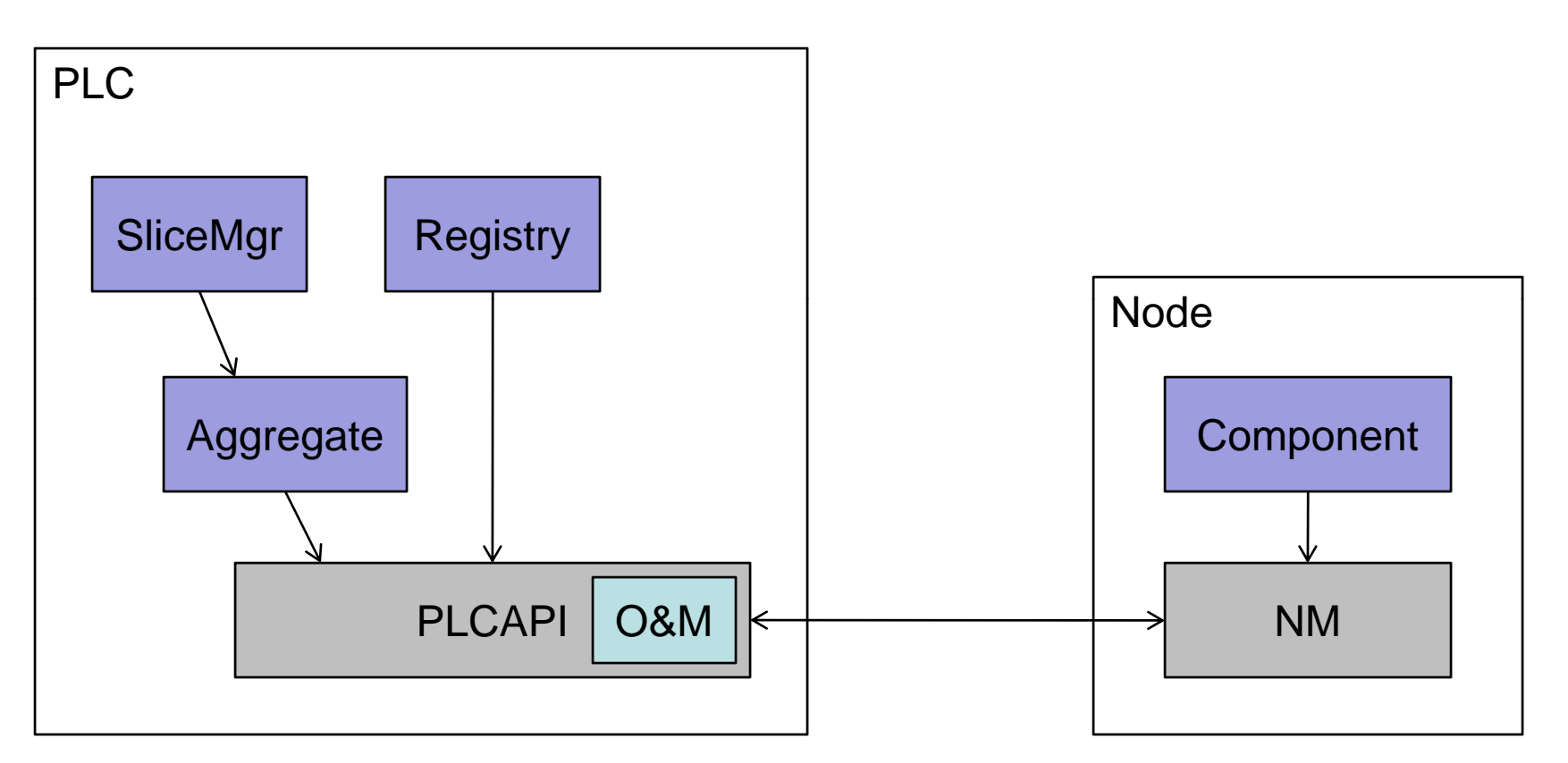

### Notes

GetTicket at Aggregate only RedeemTicket at Component only

# Multiple Aggregates

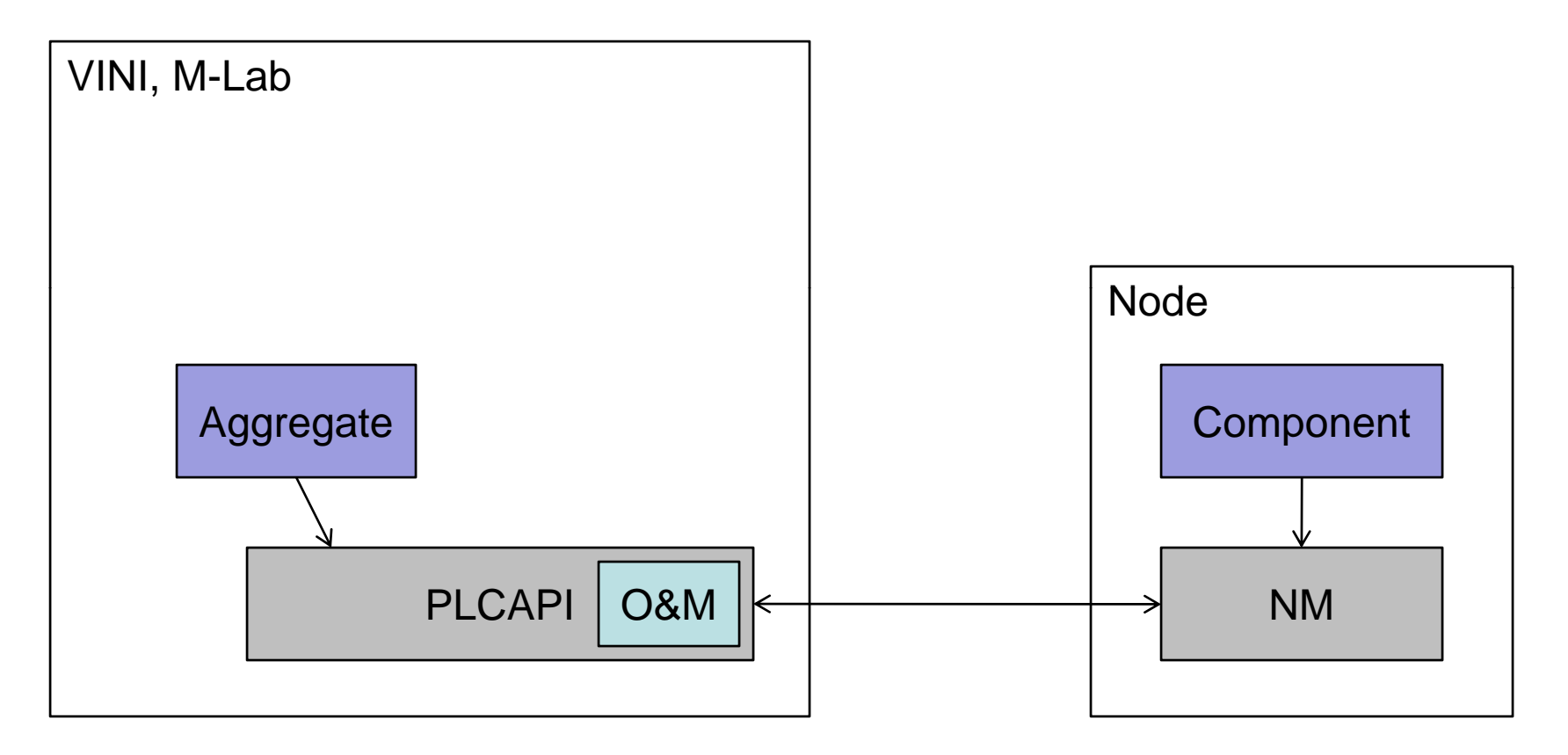

### Notes

PLC's SliceMgr will peer with a set of Aggregates

## Full Fledged Peers

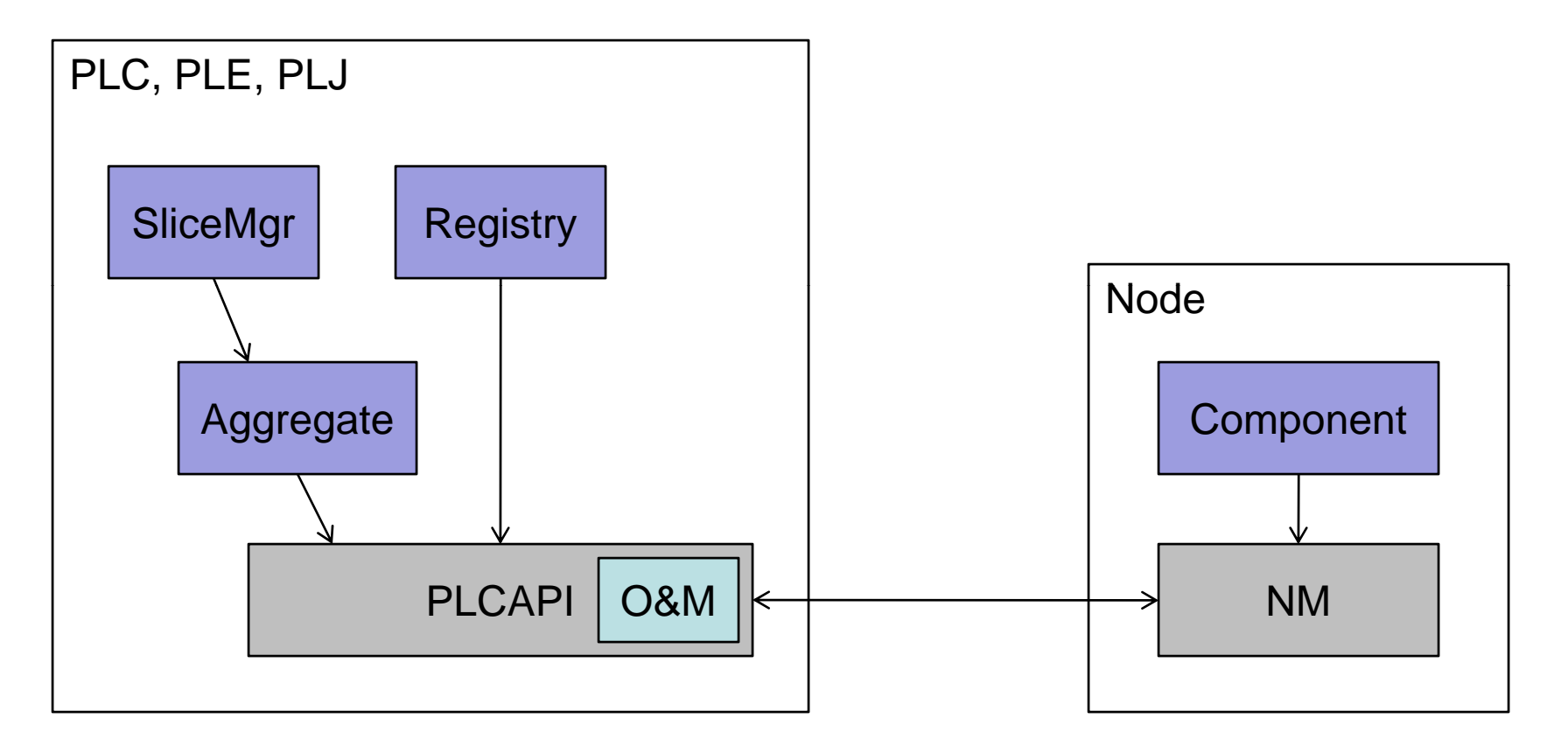

### Notes

Each SliceMgr will peer with all Aggregates (for now) PLC's Registry will "point to" PLE & PLJ's Registry

## **SFI**

- Runs on researcher's laptop (client of Registry  $\&$  SliceMgr)
- Automatically acquires and manages credentials
- Use "helper" functions to edit RSpecs and registry records
- Examples...
	- sfi list -t user plc.us.princeton
	- sfi show -o llp.reg plc.us.princeton.llp
	- sfi update plc.us.princeton.llp llp.reg
	- sfi nodes -f dns -o default.rspec
	- sfi create plc.us.princeton.test request.rspec
	- sfi resources -o my.rspec plc.us.princeton.test
	- sfi stop plc.us.princeton.test
	- sfi start plc.us.princeton.test